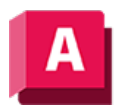

NJTODESK AutoCAD 2023

# LAYZUSF (Befehl)

Führt die ausgewählten Layer in einem Ziellayer zusammen und entfernt sie aus der Zeichnung.

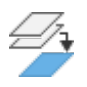

Durch das Zusammenführen mehrerer Layer kann die Anzahl der Layer in einer Zeichnung verringert werden. Objekte auf zusammengeführten Layern werden zum Ziellayer verschoben, und die ursprünglichen Layer werden aus der Zeichnung bereinigt.

Wenn Sie in der Befehlszeile -LAYZUSF eingeben, werden in der Befehlszeile Optionen angezeigt.

Die folgenden Aufforderungen werden angezeigt:

# Zusammenzuführende Layer

# Objekt auf Layer zum Zusammenführen auswählen

Wählen Sie ein Objekt auf dem Layer aus, dessen Objekte auf den Ziellayer verschoben werden sollen.

## Name

Zeigt das Dialogfeld Layer zusammenführen an, in dem Sie den Namen des Layers auswählen können, dessen Objekte verschoben werden Halten Sie die STRG-Taste gedrückt, und klicken Sie, um mehrere Layer auszuwählen.

# Rückgängig

Entfernt die vorherige Auswahl aus der Liste der zusammenzuführenden Layer.

# Ziellayer

## Objekt auf Ziellayer auswählen

Wählen Sie ein Objekt auf dem Layer aus, dessen Eigenschaften Sie beibehalten möchten.

#### Name

Zeigt das Dialogfeld In Layer zusammenführen an, in dem Sie den Namen des Layer auswählen können, dessen Objekte verschoben werden

#### Zugehörige Konzepte

• [Layer](https://help.autodesk.com/view/ACD/2023/DEU/?guid=GUID-6B3E3B5D-3AE2-4162-A5FE-CFE42AB0743B)

#### Zugehörige Tasks

• [So führen Sie Layer zusammen](https://help.autodesk.com/view/ACD/2023/DEU/?guid=GUID-D7F24669-483F-4589-96AC-557F08784E7E)

## Zugehörige Verweise

- [Dialogfeld Layer zusammenführen](https://help.autodesk.com/view/ACD/2023/DEU/?guid=GUID-9A8CD538-5F96-4D79-A366-DCE1B591BDE0)
- [Dialogfeld In Layer zusammenführen](https://help.autodesk.com/view/ACD/2023/DEU/?guid=GUID-B7125CCB-A0DA-439F-BC43-A2F50CFFFAB7)
- [-LAYZUSF \(Befehl\)](https://help.autodesk.com/view/ACD/2023/DEU/?guid=GUID-0976544F-76F9-444C-86D3-91BEAABECCD8)
- [Befehle für Layer](https://help.autodesk.com/view/ACD/2023/DEU/?guid=GUID-0583B566-FD44-404D-8F95-5271EE390935)

Sofern nicht anders angegeben, wird dieses Produkt unter einer [Namensnennung - Nicht](https://creativecommons.org/licenses/by-nc-sa/3.0/deed.de)[kommerziell - Weitergabe unter gleichen Bedingungen 3.0 Unported-Lizenz](https://creativecommons.org/licenses/by-nc-sa/3.0/deed.de) bereitgestellt. Weitere Informationen finden Sie unter [Autodesk Creative Commons FAQ.](https://autodesk.com/creativecommons)

© 2023 Autodesk Inc. Alle Rechte vorbehalten